# **AutoCAD [Updated] 2022**

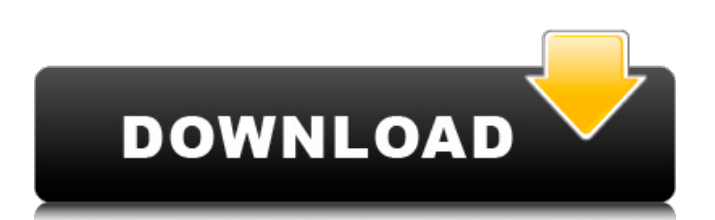

## **AutoCAD Crack + Download [Latest]**

AutoCAD is compatible with two different software platforms: AutoCAD LT and AutoCAD Pro. AutoCAD LT is an edition of AutoCAD that runs on non-Windows operating systems. AutoCAD Pro is an edition of AutoCAD that runs on Windows operating systems. The LT version is available on non-Windows operating systems including Linux and macOS. The Pro version is available for Windows operating systems. For a majority of users, the latest stable release of AutoCAD, either the LT or Pro version, will provide the same experience as the previous stable release. However, AutoCAD continues to be updated with new features, as well as performance enhancements, bug fixes, and security improvements. AutoCAD LT, being built on new code bases, is generally considered a more stable product than AutoCAD Pro. AutoCAD LT v2018.3 was released in June 2018. AutoCAD is available in multiple languages. To see the current language versions of AutoCAD, see the AutoCAD Technical Manual, which is linked below in the External Links section. AutoCAD is covered by the AutoCAD Owner's Manual (version 2.7), available from the Autodesk Website in PDF format. For more detailed information about AutoCAD and AutoCAD LT, see the Autodesk AutoCAD LT Site Help. For more detailed information about AutoCAD Pro, see the Autodesk AutoCAD Pro Site Help. Supported Systems With an internal graphics controller, a computer running AutoCAD LT will render graphics and 3D objects in the same window as the modeling. However, with no internal graphics controller, AutoCAD LT will render graphics in a separate window. With an internal graphics controller, a computer running AutoCAD Pro will render graphics and 3D objects in the same window as the modeling. However, with no internal graphics controller, AutoCAD Pro will render graphics in a separate window. If you are running AutoCAD on a Mac computer, you will need to use the version of AutoCAD for Mac. For more information about AutoCAD for Mac, see the Autodesk AutoCAD Mac Site Help. For more information about running AutoCAD LT or AutoCAD Pro on a Mac, see the Autodesk AutoCAD LT Site Help. To open a new drawing

#### **AutoCAD Free License Key**

AutoCAD Cracked 2022 Latest Version provides several special sheets that are relevant for those who work with modeling software in general or with engineering software in particular. These sheets are the Sheet Center Properties, Sheet Units, Sheet Dimensions, Sheet Image, Sheet Properties, Sheet Draw, Sheet Export, Sheet Export Engineering, Sheet Animation, Sheet Compatibility, Sheet Upgrade, Sheet Upgrade Engineering, and Sheet Missing. The first six of these sheets are often discussed as a topic in relation to modeling software in general, while the remaining sheets are usually discussed in relation to AutoCAD only. Sheet Center Properties Sheet Center Properties is a special sheet that defines the center of the viewport. AutoCAD prompts the user for the center when the drawing is opened. The center of the viewport is the geometric center of the drawing, a point where two vectors (lines or polygons) cross. When placing a feature on a sheet, the feature is placed relative to this center. The center is defined relative to the coordinate system used when the drawing was created. Some 3D drawings may have a true geometric center, but this is less common. This special sheet provides the following properties: : Drawing properties used to define the center of the viewport. : Properties used to define the viewport. Sheet Units Sheet Units is a special sheet that defines the units of the drawing. It uses the Sheet Center Properties sheet, Sheet Units sheet, and the Drawing Units property sheet. The units are defined according to the units of the drawing  $(1/2000" = .1" = 1/1000$  mm). The "millimeters" feature of the Drawing Units feature gives the user the ability to define units in either metric or imperial (SI) units. The special sheet provides the following properties: : Units used to define the units of the drawing. : Properties used to define the viewport. Sheet Dimensions Sheet Dimensions is a special sheet that defines the dimensions of the drawing. It is used to create drawings for engineering or manufacturing. It uses the Drawing Units sheet, Sheet Center Properties sheet, Sheet Dimensions sheet, and the Sheet Units sheet. The special sheet provides the following properties: : Properties used to define the dimensions of the drawing. : Properties used to define the viewport. Sheet Image Sheet Image is ca3bfb1094

### **AutoCAD Crack + Activation Key Free**

the manuscript. LM and HJ were involved in the data analysis and in drafting the manuscript. WG and SJC provided important suggestions for the study. WG, SJC, HJ, and PB provided critical feedback in the manuscript. All authors approved the final version to be published. This study was supported by the National Natural Science Foundation of China (81471294, 81471295, and 81671296) and Science and Technology Commission of Shanghai Municipality (17411971900, 18411951000, 19411951000, and 19411950151). The datasets used and/or analyzed during the current study are available from the corresponding author on reasonable request. Ethical approval was not necessary because the data for this study were collected from publicly available datasets. Not applicable. The authors declare that they have no competing interests. Q: How to add pre-receive hooks to S3 source code repository? To run a pre-receive hook, I must have a repo checked out. I would like to be able to put a hook into a S3 bucket or S3 code repository, so that git can run it before it attempts to check out the repo. I've looked at GitHub's documentation, and can't figure out what command to run to set up a pre-receive hook in the repo. A: Add a.git/hooks/pre-receive script to your repo. The script must be executable (chmod +x) and must have execute permissions for the user. If you place it in the same directory as the repo, for example /home/user/repo/.git/hooks, then when you run git push it will run that script. I have a separate file in my project folder called "Scripts". I need to copy the scripts I have placed in there to the "app/assets" folder. What is the best way to do this? Should I use the "require" method, or do I need to go through my "scripts" file line by line and manually make this copy? Your best bet is to use the require method. The fact that you're concerned about duplicate calls to require('scripts/library') indicates to me that you're probably adding too many JavaScript files to your app. If you're planning to have a large number of external scripts, consider using a bund

#### **What's New In AutoCAD?**

Create markups or detailed drawings on the fly. Just import a PDF and instantly see all markups on your drawing. (video: 1:38 min.) Capture or export the markups you create. Export markups as a PDF or other file format, import them as a symbol, and use them as references in your drawing. (video: 1:46 min.) Workflow Features: Open and modify existing drawings with other users. Share work and collaborate on your drawings in real time. (video: 1:10 min.) Collaborate with other users on any drawing. Open existing drawings, add and change layers, and collaborate in real time. (video: 1:23 min.) Track changes and collaborate on drawings. Be notified when someone else makes changes to your drawing. Review, edit, and approve changes to your drawing. (video: 1:32 min.) Sign and submit designs on the go. Build and send secure electronic signatures and use them to submit designs. (video: 1:34 min.) Interact with others: Share drawings with friends, colleagues, and teammates. If you share a drawing on the cloud, others can instantly access it and collaborate in real time. (video: 1:28 min.) Quickly share files with others. Upload or share a file, and others can instantly access it and collaborate in real time. (video: 1:25 min.) Get notified when others are making changes. See who is making changes to a drawing, and be notified when it's time to update your work. (video: 1:35 min.) Save your work for later. Save work that you are working on now, and you can always load it at a later time. (video: 1:13 min.) Interactive Features: Open drawings from other users. Access drawings from other users in your workgroup, and you can collaborate in real time. (video: 1:30 min.) Collaborate on any drawing. Build, open, and make changes to drawings on the cloud. Open and share drawings, comment, and send secure notifications. (video: 1:29 min.) Receive notification when someone else is working on a drawing. Receive instant notifications when someone else makes changes to a drawing that you are viewing. (video: 1:26 min.)

### **System Requirements For AutoCAD:**

Each player starts with the ability to hold up to 3 cards in his hand. At the beginning of the game, the players may draw up to 2 cards from a communal stock. Each player may use his cards in any order at any time. Up to 4 players can play the game at one time. Ranks: The game uses 5 ranks of cards: The Field: Cards in the Field are on the table. The Court: Cards in the Court are passed or moved to the

Related links:

<https://zum-token.com/autocad-24-2-lifetime-activation-code-download/> <https://ekokai.com/wp-content/uploads/2022/07/AutoCAD-20.pdf> [https://www.allegrosingapore.com/wp-content/uploads/2022/07/AutoCAD\\_Crack\\_\\_Free\\_Download\\_Updated2022.pdf](https://www.allegrosingapore.com/wp-content/uploads/2022/07/AutoCAD_Crack__Free_Download_Updated2022.pdf) <http://johnsonproductionstudios.com/?p=33550> <https://evol.ai/dgex/index.php/advert/autocad-crack-free-download-pc-windows-latest-2022/> <https://www.forumartcentre.com/autocad-2023-24-2-free-download-x64/> <https://umtsohor.com/wp-content/uploads/2022/07/alamau.pdf> <https://subsidiosdelgobierno.site/autocad-crack-serial-number-full-torrent-for-windows/> [https://amnar.ro/wp-content/uploads/2022/07/AutoCAD\\_Free.pdf](https://amnar.ro/wp-content/uploads/2022/07/AutoCAD_Free.pdf) <https://discovery.info/autocad-crack-activation-key-free-mac-win-updated-2022/> <https://www.scalping.es/wp-content/uploads/2022/07/AutoCAD-42.pdf> <http://yotop.ru/2022/07/24/autocad-2018-22-0-crack-with-serial-key-free-3264bit/> <https://blackmtb.com/wp-content/uploads/2022/07/nolanb.pdf> <https://cloudxmedia.com/autocad-2018-22-0-crack/> <https://jewishafrica.news/advert/autocad-activation-key/> [http://angenehme-welt.de/wp-content/uploads/2022/07/AutoCAD\\_Crack\\_\\_Free\\_License\\_Key\\_Free\\_Download.pdf](http://angenehme-welt.de/wp-content/uploads/2022/07/AutoCAD_Crack__Free_License_Key_Free_Download.pdf) <http://fairdalerealty.com/?p=14016> <http://awaazsachki.com/?p=53198> <http://www.danielecagnazzo.com/?p=47247> <https://bakicikibris.com/wp-content/uploads/2022/07/patcom.pdf>